# **Photodiode AC + DC**

# **("PD-ac")**

#### **Funktion**

Ein Photodiodenverstärker, der geeignet ist, eine schwache Modulation im zweistelligen MHz-Bereich bei starkem Hintergrundlicht zu detektieren.

#### **Ziel**

- Bandbreite 10 MHz bis 30 MHz.
- Ein wenig empfindlicher Ausgang für den niedrigen Frequenzbereich bis 10 kHz
- Möglichst wenig Rauschen

#### **Anwender**

Das Magnesium-Experiment, bei den Pound-Drever-Regelungen.

#### **Schaltungsprinzip**

Die erste Verstärkerstufe ist ein Transimpedanzverstärker, den Strom der Photodiode in eine Spannung umsetzt. Der Pegel des AC-Anteils dieses Signals wird über zwei Verstärkungsstufen um nominell zwei Größenordnungen erhöht. Der DC-Anteil wird getrennt mit einem langsamen Opamp verstärkt.

Die Operationsverstärker benötigen eine zur Masse symmetrische Versorgung. Diese Spannungen können alternativ direkt von außen zur Verfügung gestellt, oder sie werden aus einer einzelnen, mehr als doppelt so großen Spannung erzeugt. Zwischen den beiden Methoden kann mit einem Jumper entschieden werden.

Eine Versorgung aus einer Spannung hat den Vorteil, dass man mit einem Steckernetzteil eauskommt. Ein langsamer Operationsverstärker erzeugt dann das Mittenpotential. Das Potential des Netzteils wird so verschoben, dass das Mittenpotential symmetrisch zur Schirmung der Ausgangsbuchse liegt. Damit das klappt, muss der Photodiodenverstärker das Steckernetzteil exklusiv für sich haben. Es ist also nicht möglich, mehrere Verstärker mit einem Steckernetzteil zu betreiben, auch wenn das von der Menge des benötigten Stroms locker hinkommen würde. Diese Beschränkung gilt nicht für die Versorgugn mit zwei getrennten Spannungn.

### **Schaltplan**

- Die Source des Schaltplans ist auf der [Download-Seite des Wiki](https://elektroniq.iqo.uni-hannover.de/doku.php?id=eigenbau:src:sourcen#photodiodenverstaerker_pd-ac) abgelegt.
- Der Schaltplan im PDF-Format: [pd-ac\\_schematic.pdf](https://elektroniq.iqo.uni-hannover.de/lib/exe/fetch.php?media=eigenbau:pd-ac:v3:pd-ac_schematic.pdf), ([version 2](https://elektroniq.iqo.uni-hannover.de/lib/exe/fetch.php?media=eigenbau:pd-ac:v3:pd-ac_schematic.pdf))

#### **Layout**

Die Verstärkerschaltung ist in ein schwarzes Gehäuse aus Aluminium-Druckguss eingepasst (Typ Hammond 1590LLBK, 50 x 50 x 25 mm).

Die Versorgung erfolgt über einen JAE-Stecker. Es gibt zwei Möglichkeiten für die Versorgung, die mit einem Jumper ausgewählt werden. Entweder wird die Schaltung mit bipolarer Versorgung +V/Masse/- V versorgt. Dabei dürfen +V und -V jeweils mindestens 7 V groß sein und dürfen 18V nicht überschreiten. Oder es wird eine einzelne Spannung zwischen 6 V und 20 V eingesetzt. Von dieser Spannung wird dann die Masse abgeleitet, auf die sich auch das Ausgangssignal bezieht. Die einzelne Versorgungsspannung muss dafür frei floatend sein. Das heißt, man kann nur ein PD-ac an einer Spannungsquelle betreiben.

Für die Signale sind SMA-Buchsen vorgesehen. Die Schirmung der SMA-Buchsen ist mit der Schaltungsmasse verbunden. Die Schaltungsmasse kann über einen Löt-Jumper mit dem Gehäuse verbunden werden.

Es kann wahlweise eine Photodiode in der Bauform TO18, oder Photodioden vom Typ BPW34 bestückt werden.

- Die Source des Layouts ist auf der [Download-Seite des Wiki](https://elektroniq.iqo.uni-hannover.de/doku.php?id=eigenbau:src:sourcen#photodiodenverstaerker_pd-ac) abgelegt.
- Das der Bestückungsdruck als PDF: pd-ac layout v6.pdf, Version 6 ([Version 3](https://elektroniq.iqo.uni-hannover.de/lib/exe/fetch.php?media=eigenbau:pd-ac:v3:pd-ac_layout.pdf), [Version 2](https://elektroniq.iqo.uni-hannover.de/lib/exe/fetch.php?media=eigenbau:pd-ac:v2:pd-ac_layout.zip))
- Die [gezippten Gerberdaten](https://elektroniq.iqo.uni-hannover.de/lib/exe/fetch.php?media=eigenbau:pd-ac:v6:pd-ac_v6.zip) für die Bestellung der Platine.

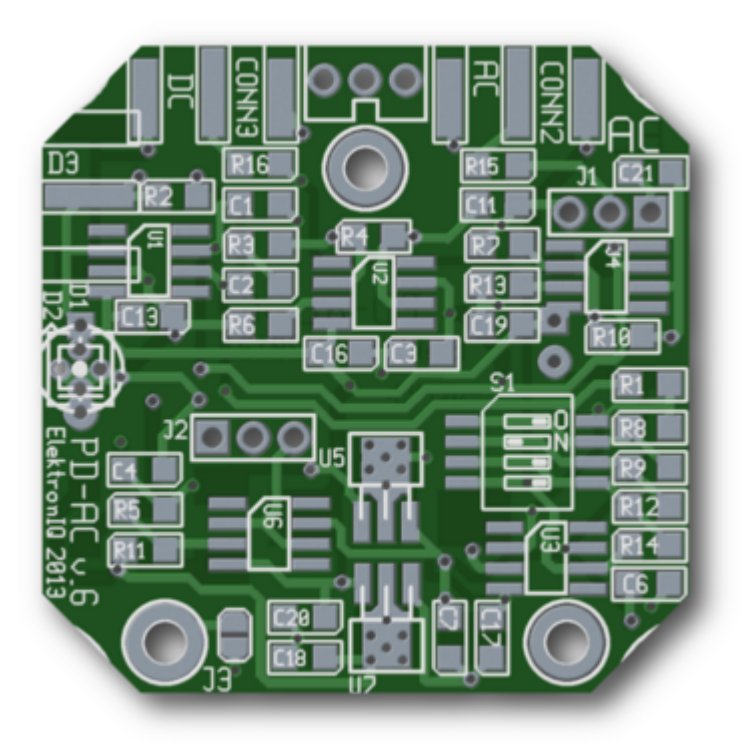

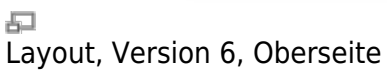

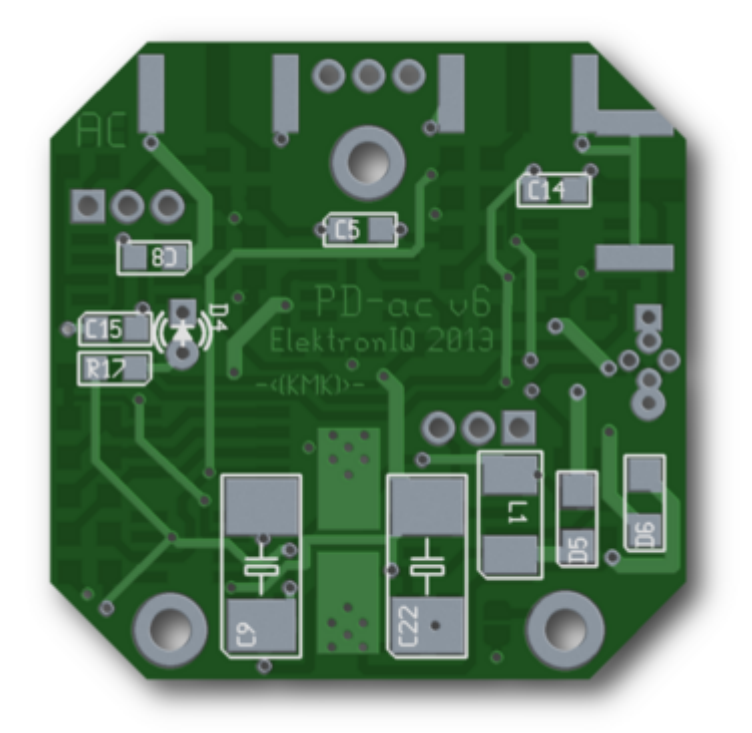

石 Layout, Version 6, Unterseite

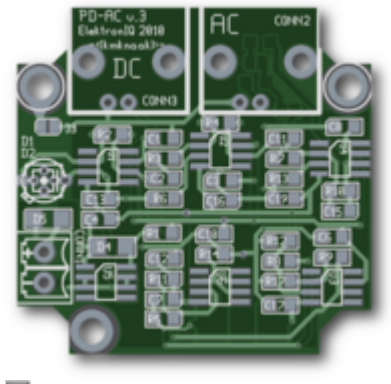

<del>。</del><br>Layout, Version 3

#### **Gehäuse**

Typ: Hammond 1590LLBBK, Außenmaß 50x50x26 mm. [Datenblatt](http://www.hammondmfg.com/pdf/1590LLB.pdf)

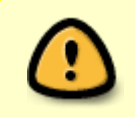

Die schwarze Farbe der Schrauben des schwarzen Gehäuses sind nicht leitend. Für gute Schirmung sollte man die Schrauben der unlackierten Variante 1590LLB verwenden.

#### **Bilder**

### **Kalkulation**

## was  $\|$ Anzahl $\|$  Einzelbetrag  $\|$ Gesamt $\|$  Kommentar Platine  $\|$  1 | 9.00 € 9.00 € Basista-Kleinerie, vier Lagen Gehäuse $\begin{array}{c|c} 1 & 1 & 8.00 & \text{if} & 8.00 & \text{if} & \text{Hammond 1590LBBK} \end{array}$ Signal-Anschlüsse 2 1.50 € 3.00 € SMA  $\text{Versorgung} \begin{array}{c|c|c|c|c} \hline \ 1 & 3.00 & \text{if} & \text{if}$ Drosseln, Tantal-Elkos Photodiode Hamamatsu  $\|\mathbf{S} = \mathbf{S} = \mathbf{S}$  11.00  $\leq$  11.00  $\leq$  maximale Geschwindigkeit Photodiode Vishay BPW34  $\parallel$  1  $\parallel$  0.70  $\epsilon$  0.70  $\epsilon$  recht große Fläche Opamp  $\|$  3  $\|$  2.50 € 7.50 € LM7121 Opamp  $1$  1 7.30 € 7.30 € OPA656 Opamp  $1$  1 1.50 € 1.50 € OP27 Dip-Switch  $\|$  1 | 2.20 € 2.20 € COPAL CH04B Sechskantbolzen  $\|$  3  $\|$  0.15  $\epsilon$  0.45  $\epsilon$  M2.5 x 5mm Verschnitt $\|$  1 $\|$  10.00 € 10.00 € Bestückung || 1 29.00 € 29.00 € Summe mit BPW34 **81.25 €** Summe mit S5972 **91.55 €**

#### Materialpreis PD-ac, version 6

#### **Meckerliste**

Dinge, die verbessert werden könnten.

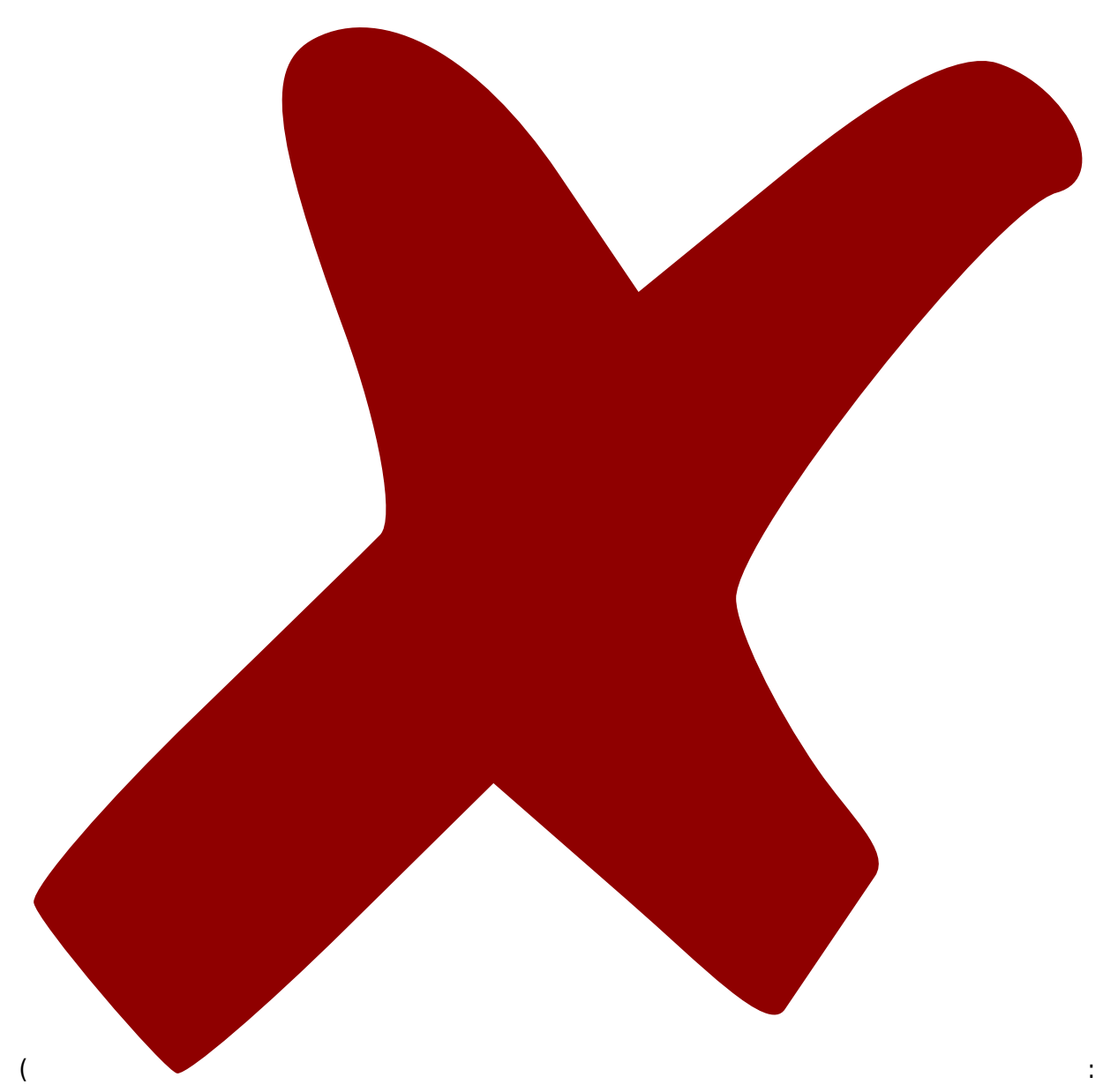

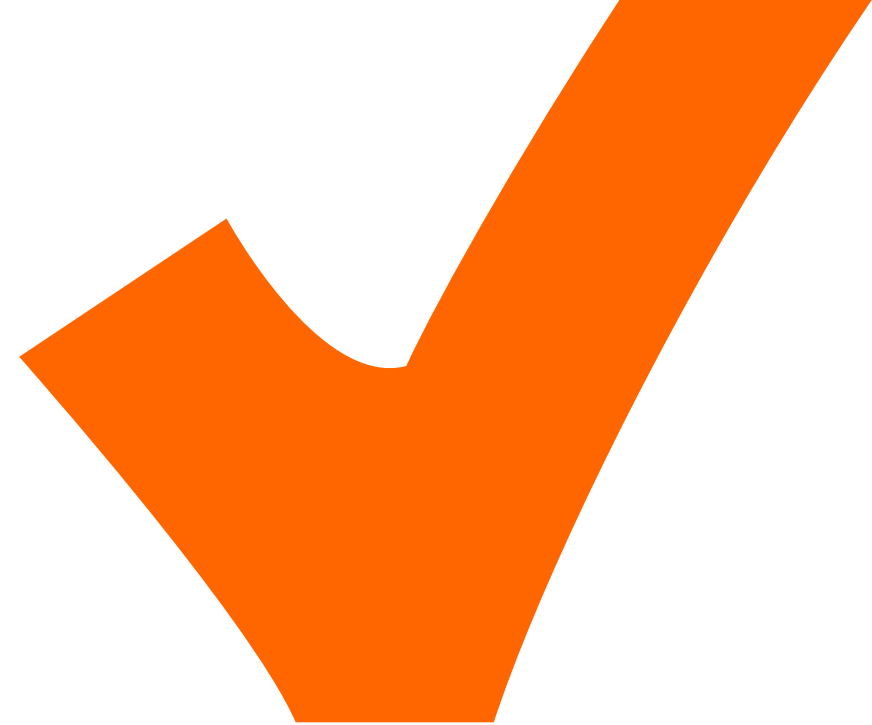

verworfen, and the contract of the contract of the contract of the contract of the contract of the contract of the contract of the contract of the contract of the contract of the contract of the contract of the contract of

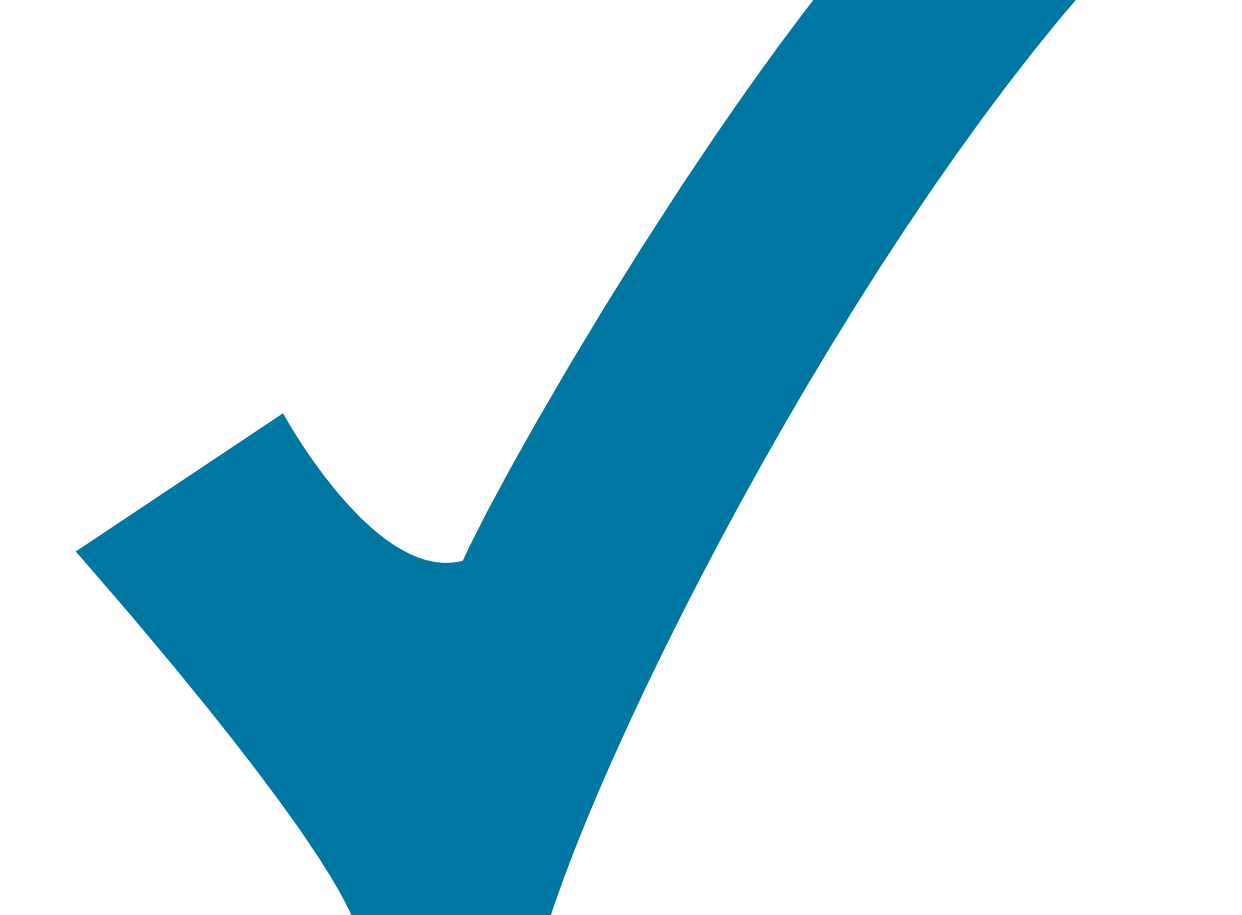

in Arbeit, : im Schaltplan, aber noch nicht im Layout,

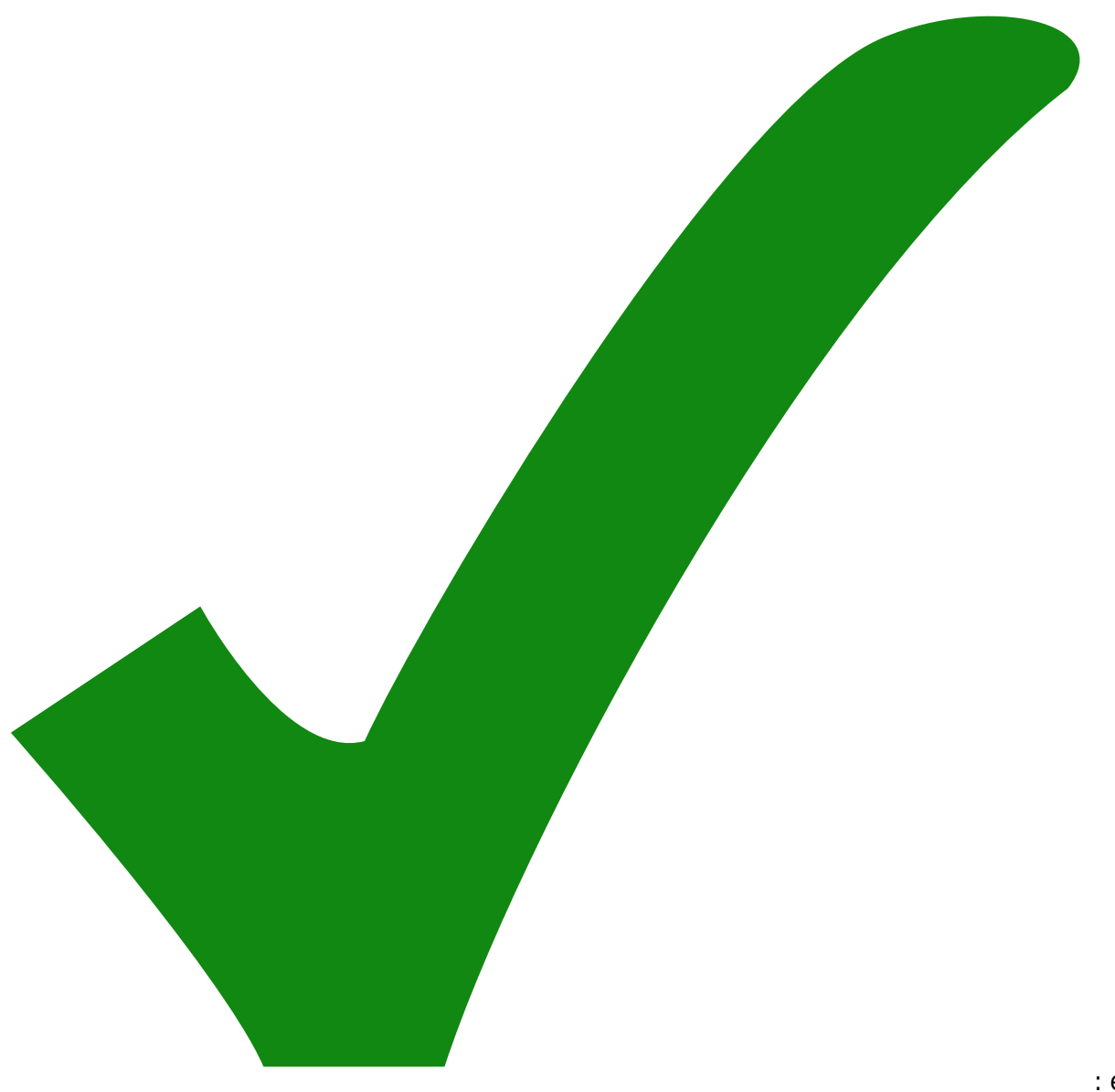

: erledigt) #

Der Rückkoppelwiderstand R4 für die erste Verstärkerstufe im ac-Teil sollte etwas mehr Platz haben, damit er leichter getauscht werden kann. # Die Löcher für die Photodiode könnten/sollten etwas größer, damit man sie leichter entlöten kann. # Eventuell OPA657UB statt OPA656UB als Default-Bestückung # LMH6609 im AC-Teil?

#### [Archiv der Änderungnen](https://elektroniq.iqo.uni-hannover.de/doku.php?id=eigenbau:aenderungen:done_pd-ac)

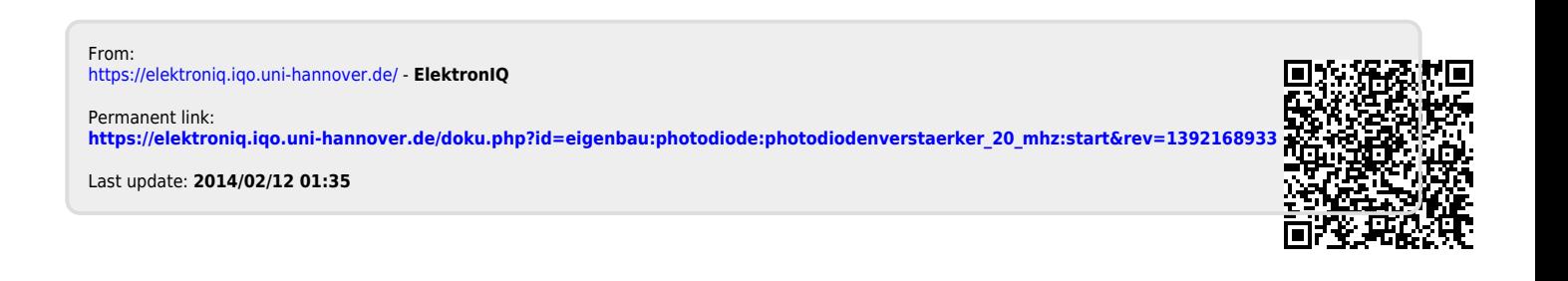